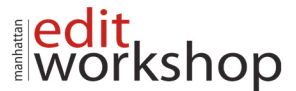

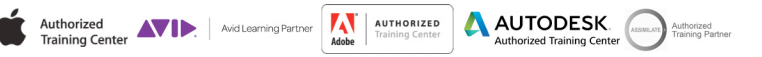

# **Adobe After Effects Level II - Course Outline – (2 Days)**

#### **Parenting**

- Understanding Parenting
- Simple Pickwhipping
- Parenting to a null
- Using Parenting for positioning
- Using Parenting in Special Effects

#### **Other Effects**

- Time remapping
- Understanding Compound Effects
- Gradient Wipe
- Displacement Map

## **Transfer Controls**

- Understanding Layer Blending Modes and how to change those using shortcuts
- Using Track Mattes
- Understanding precomposing and nesting
- Stencil and Silhouette
- Preserve Transparency

## **Tracking/Stabilizing**

- Understanding tracking
- Using the tracker
- Warp Stabilizer
- Track Motion
- Using single-point motion tracking
- Using multipoint tracking
- Stabalize Motion
- Mocha overview
- Tips for better tracking

#### **Expressions**

- Introduction to Expressions
- Simple Pickwhipping
- Using expressions to animate to the rhythm of music
- Adjusting the expression direction
- Adjusting the expression parameters
- Adjusting the rate of change
- Adjusting the final value
- Creating a loop using expressions
- The wiggle expression

# **Keying**

- Understanding Keying
- Shooting Techniques for easier Keying
- Using Garbage Mattes for easier Keying
- Using Keylight
- Refining the Matte

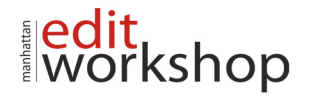

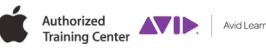

AUTODESK

rized

**AUTHORIZED** 

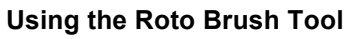

- About rotoscoping
- Getting started
- Creating a segmentation boundary
- Fine-tuning the matte
- Freezing your Roto Brush tool results
- Changing the background
- Adding animated text
- Outputting your project